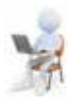

## **Працюємо з комп'ютером**

**Увага!** *Під час роботи з комп'ютером дотримуйтеся вимог безпеки життєдіяльності та санітарно-гігієнічних норм.* 

**Завдання.** Ознайомтеся із цифровими пристроями, які можуть бути використані вдома.

1. Відкрийте вікно браузера.

2. Відкрийте один із сайтів з каталогами побутових товарів, наприклад **HotLine**.

3. Перейдіть на сторінку з каталогом «розумних» датчиків, сповіщувачів про стан навколишнього середовища (наприклад, https://hotline.ua/office/ datchikipoint-izveschateli/674570).

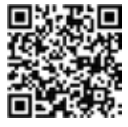

4. Перегляньте, які типи датчиків або сповіщувачів подано на лівій панелі.

5. Заповніть у текстовому процесорі таблицю з даними про 4–5 датчиків (сповіщувачів) різного типу:

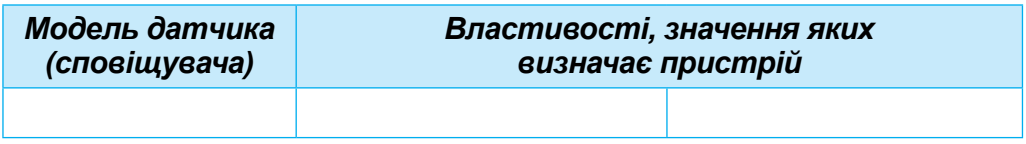

6. Збережіть дані у вашій папці у файлі з іменем **завдання 1.1.1.docx**. Закрийте вікна програм.

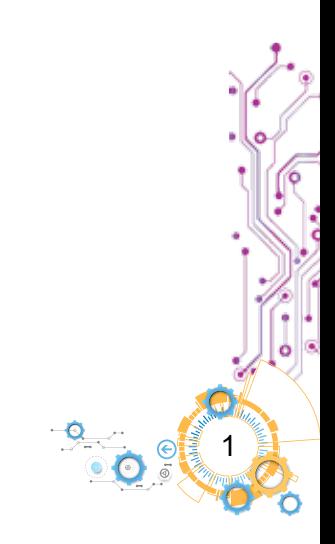